## **Name: Partner:** *Partner:* **Python Activity 14: Range**

*What if we want to repeat an action a certain number of times?*

# **Learning Objectives**

Students will be able to:

*Content:*

- Describe the syntax of the **range()** function
- Identify the values in a **range()**
- Predict when to use **range()** versus iterate directly over objects
- *Process:*
- Write code that uses use **range()** vs. direct iteration approriately **Prior Knowledge**
- For-each..loops, input, types, \* str, \t, list(), sequences

# **Concept Model: Do not spend more than 2 minutes on CM 1 & 2!**

Examine the partially completed code below, and its desired output (to the right):

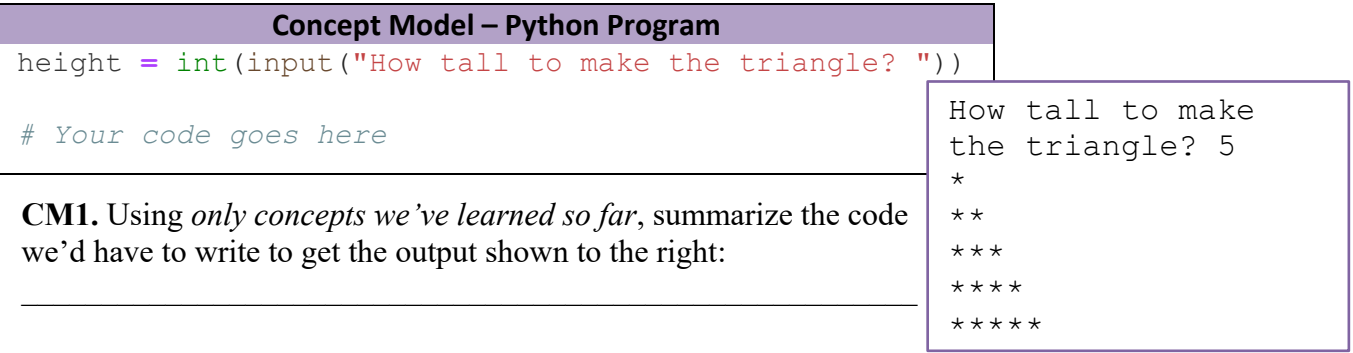

**CM2.** What might some problems with your approach? (*Hint: Will your solution work for heights other than 5?)*

## **Critical Thinking Questions:**

1. Closely examine the Python program below, which generates the output shown in the Concept Model for all [valid] user inputs:

```
Range -- Python Program
 height = int(input("How tall to make the triangle? "))
 for index in range(height):
     print('*' * (index+1))
```
a. Circle the **loop variable** in the code.

b. What are the *values* that the loop variable must represent to produce the displayed  $_{\rm output?}$ 

- c. Underline the **sequence** that the loop is iterating over.
- d. What might the range(height) command represent?

**FYI:** A *looping structure* for which you know the number of times it will execute is known as a **count-controlled** loop.

2. Observe the following interactive python session:

```
>> range(0, 10)
range(0, 10)
>>> type(range(0, 10))
range
>>  list(range(0, 10))
[0, 1, 2, 3, 4, 5, 6, 7, 8, 9]\gg list(range(10))
```
a. What **type** of object is returned by a call to the built-in function **range**()?

 $\mathcal{L}_\mathcal{L} = \mathcal{L}_\mathcal{L} = \mathcal{L}_\mathcal{L}$ 

b. What do we have to do to see the values that **range()** contains?

c. What do you expect will happen when the last line of code is executed?

```
3. Observe the following code snippets (assume a_str is set to empty string between each): 
    a_str = ''
    a. for use better names in range(5):
            a str = a str + str(use better names) + ' '
    b. for not good in range(1,5):
            a str = a str + str(not good) + ' '
    c. numIterations = 6
         for b in range(numIterations):
            a str = a str + str(b) + ' '
    d. numIterations = 6
         for c in range(1, numIterations+1):
            a str = a str + str(c) + ' '
    e. for a in range(3,20,2):
            a_{str} = a_{str} + str(a) + \cdot \cdotWhich of the above questions a-e produce the following outputs, when a str is printed?
    0 1 2 3 4 5 a b c d e (Circle one)
    0 1 2 3 4 a b c d e
    1 2 3 4 a b c d e
    3 5 7 9 11 13 15 17 19 a b c d e
    1 2 3 4 5 6 a b c d e
```
f. After examining the five code fragments in #3, explain how the **range()** built-in function works. Include an explanation of the argument values.

 $\_$  , and the set of the set of the set of the set of the set of the set of the set of the set of the set of the set of the set of the set of the set of the set of the set of the set of the set of the set of the set of th

**FYI:** The Python built-in function - **range()** - is used to define a *sequence* of numbers and can be used in a for..loop to determine the number of times the loop is executed. The syntax is similar to sequence slicing: range (start num, end num exclusive, optional step) 4. a. Complete the arguments in the following range function so that the code prints the even numbers between 100 and 200 inclusive. for **x** in range( ):  **print(x)** b. Complete the arguments in the following range function so that the code prints: 5 4 3 2 1 0. for **x** in range(\_\_\_\_\_\_\_\_\_\_\_\_\_\_\_\_\_\_\_\_\_\_\_\_\_\_\_\_\_\_\_\_\_\_\_):  **print(x)** 5. Examine the following code segment: a. Why is the variable **total** initialized to 0 in the first line of code? \_\_\_\_\_\_\_\_\_\_\_\_\_\_\_\_\_\_\_\_\_\_\_\_\_\_\_\_\_\_\_\_\_\_\_\_\_\_\_\_\_\_\_\_\_\_\_\_\_\_\_\_\_\_\_\_\_\_\_\_\_\_\_\_\_\_\_\_\_\_\_\_ b. Predict what the following code might do: **for x in range(5):** \_\_\_\_\_\_\_\_\_\_\_\_\_\_\_\_\_\_\_\_\_\_\_\_\_\_\_\_\_\_\_\_\_\_\_\_\_\_\_\_\_\_\_\_\_\_\_\_\_\_\_\_\_\_\_\_\_\_\_\_\_\_\_\_\_\_\_\_\_\_\_\_ c. Explain what the following code does: **total = total + number**  $\mathcal{L}_\text{max} = \frac{1}{2} \sum_{i=1}^n \mathcal{L}_\text{max} = \frac{1}{2} \sum_{i=1}^n \mathcal{L}_\text{max} = \frac{1}{2} \sum_{i=1}^n \mathcal{L}_\text{max} = \frac{1}{2} \sum_{i=1}^n \mathcal{L}_\text{max} = \frac{1}{2} \sum_{i=1}^n \mathcal{L}_\text{max} = \frac{1}{2} \sum_{i=1}^n \mathcal{L}_\text{max} = \frac{1}{2} \sum_{i=1}^n \mathcal{L}_\text{max} = \frac{1}{2} \sum_{i=$ d. How many numbers does the program prompt for? e What is the **accumulator** in the code segment? f. What does this code do?  $total = 0$ for  $x$  in range(5):  $number = int(input("Enter a number: "))$  $total = total + number$ print("The total is: ", total)

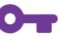

6. Observe the following python program:

```
 b_str = ''
for i in range(1, 5):
   for j in range(1, 4):
       b str = b str + str(i * j) + "\t"
   b str = b str + "\n"
```
a. Examine the code above. What is the output of this program? Trace through the  $O_T$ values as they change:

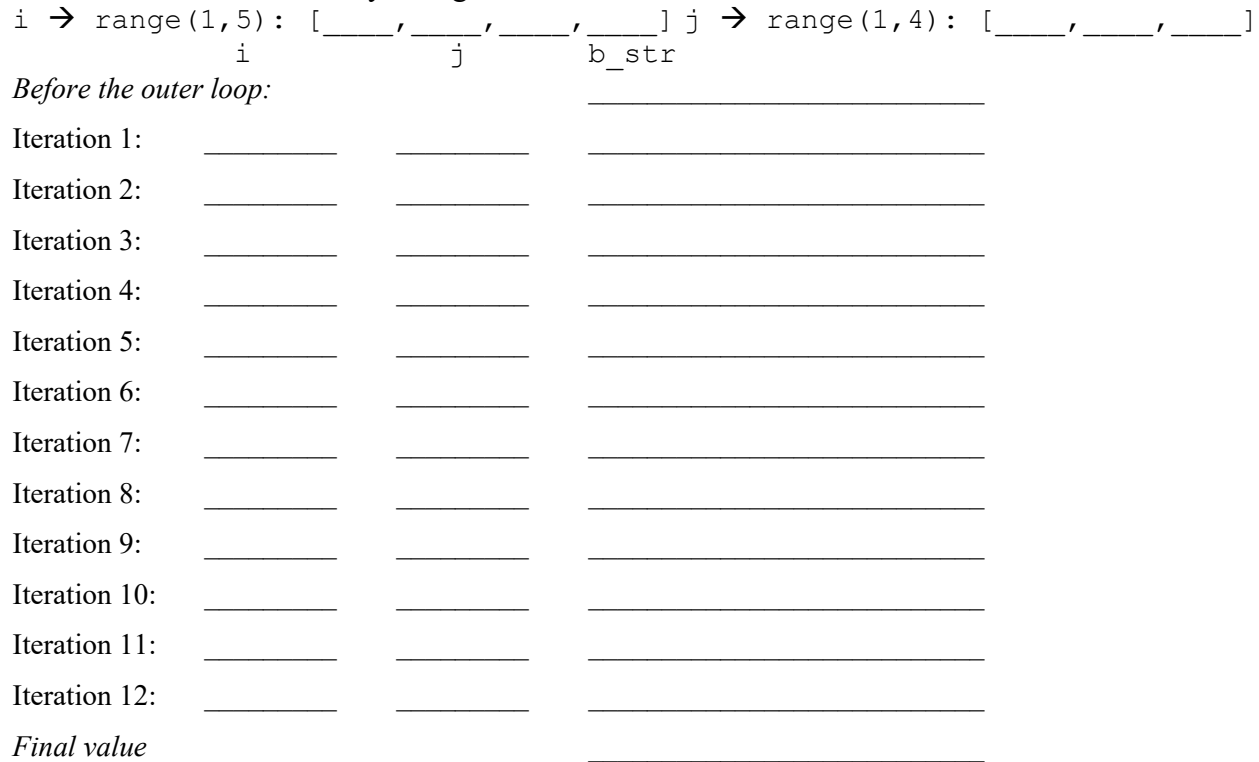

#### **Application Questions: Use the Python Interpreter to check your work**

1. Write a code segment using a for..loop that *prints* multiples of 5 from 5 to 500, one on a line.

\_\_\_\_\_\_\_\_\_\_\_\_\_\_\_\_\_\_\_\_\_\_\_\_\_\_\_\_\_\_\_\_\_\_\_\_\_\_\_\_\_\_\_\_\_\_\_\_\_\_\_\_\_\_\_\_\_\_\_\_\_\_\_\_\_\_\_\_\_\_\_\_\_\_\_\_\_\_  $\mathcal{L}_\mathcal{L} = \{ \mathcal{L}_\mathcal{L} = \{ \mathcal{L}_\mathcal{L} = \{ \mathcal{L}_\mathcal{L} = \{ \mathcal{L}_\mathcal{L} = \{ \mathcal{L}_\mathcal{L} = \{ \mathcal{L}_\mathcal{L} = \{ \mathcal{L}_\mathcal{L} = \{ \mathcal{L}_\mathcal{L} = \{ \mathcal{L}_\mathcal{L} = \{ \mathcal{L}_\mathcal{L} = \{ \mathcal{L}_\mathcal{L} = \{ \mathcal{L}_\mathcal{L} = \{ \mathcal{L}_\mathcal{L} = \{ \mathcal{L}_\mathcal{$  $\mathcal{L}_\mathcal{L} = \{ \mathcal{L}_\mathcal{L} = \{ \mathcal{L}_\mathcal{L} = \{ \mathcal{L}_\mathcal{L} = \{ \mathcal{L}_\mathcal{L} = \{ \mathcal{L}_\mathcal{L} = \{ \mathcal{L}_\mathcal{L} = \{ \mathcal{L}_\mathcal{L} = \{ \mathcal{L}_\mathcal{L} = \{ \mathcal{L}_\mathcal{L} = \{ \mathcal{L}_\mathcal{L} = \{ \mathcal{L}_\mathcal{L} = \{ \mathcal{L}_\mathcal{L} = \{ \mathcal{L}_\mathcal{L} = \{ \mathcal{L}_\mathcal{$ 

It's possible to write a for-each..loop as a for..loop using range(). Convert the following for-2. each..loop into a for..loop that uses range (...):

```
day = input ("What day is today?")
for d in day:
  print(d + "aturday")
```
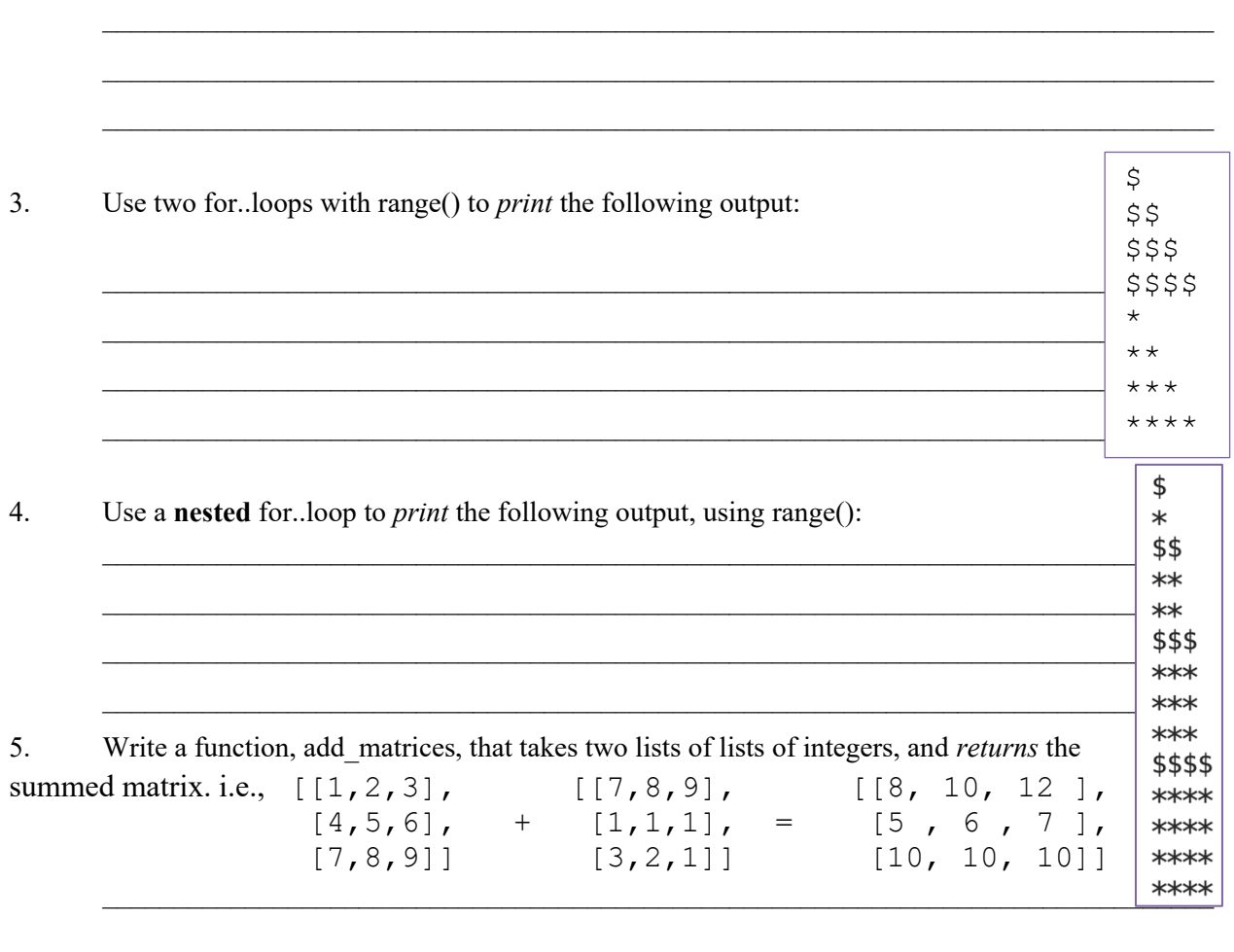